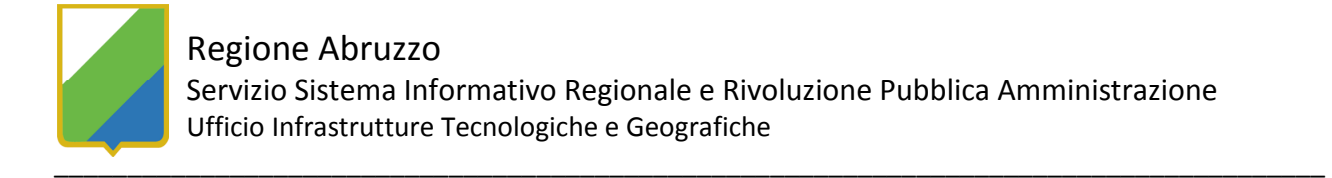

## TUTORIAL PER LA CONNESSIONE AI SERVIZI WMS CON L'APPLICATIVO OPEN SOURCE QUANTUM GIS (Enceladus 1.4.0)

 I servizi WMS (Web Map Service) consentono la consultazione di mappe attraverso la connessione a server cartografici sul web. Quantum GIS accede ai dati forniti in formato WMS nel seguente modo:

Dopo aver scaricato il software dal sito internet ufficiale del progetto QGIS all'indirizzo http://www.qgis.org/ ed averlo installato sul proprio pc, eseguire l'applicazione:

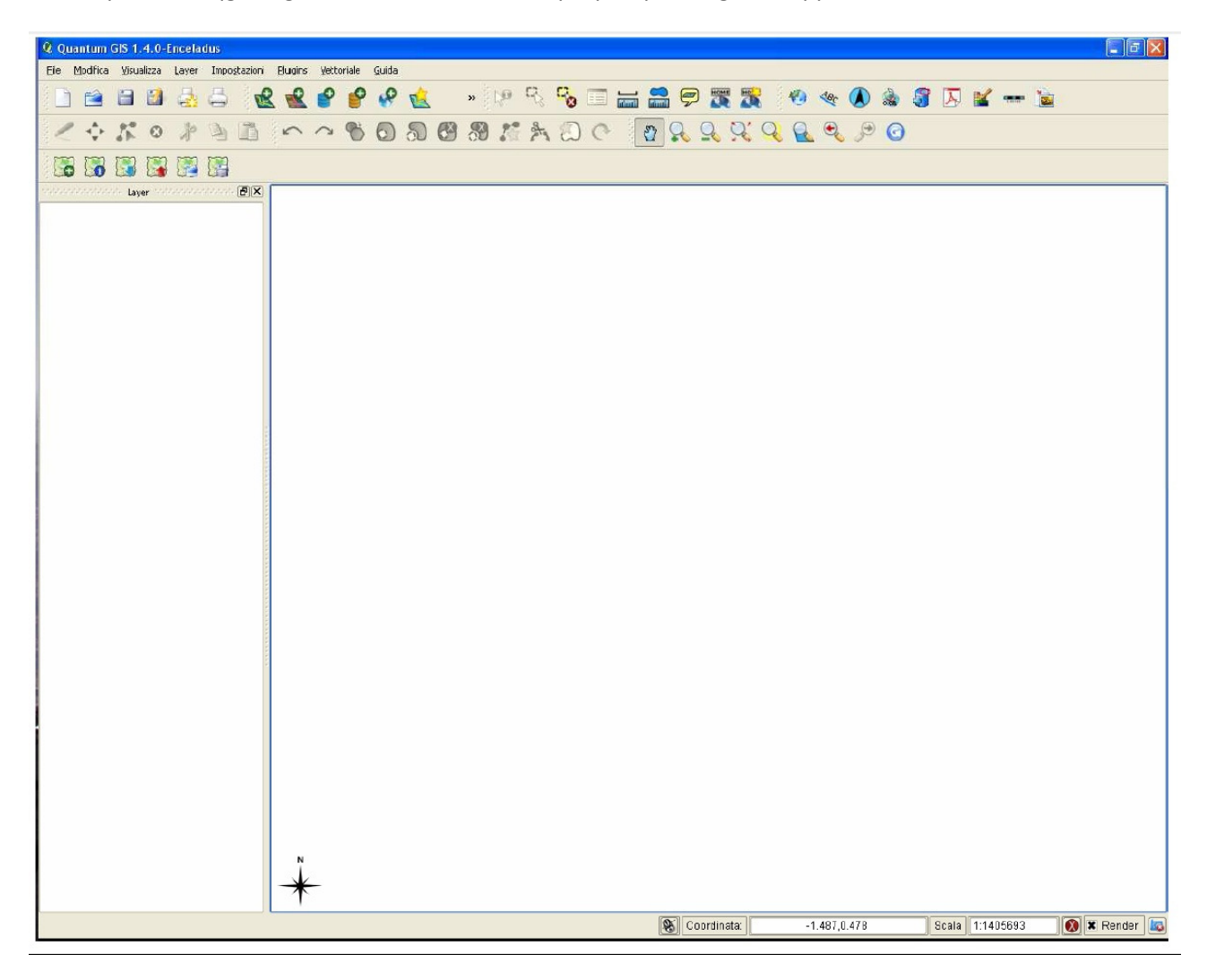

 I servizi WMS mettono a diposizione degli utenti layers sia vettoriali che raster. Per poterli visualizzare ed utilizzare per i nostri progetti si devono inserire appunto come layer

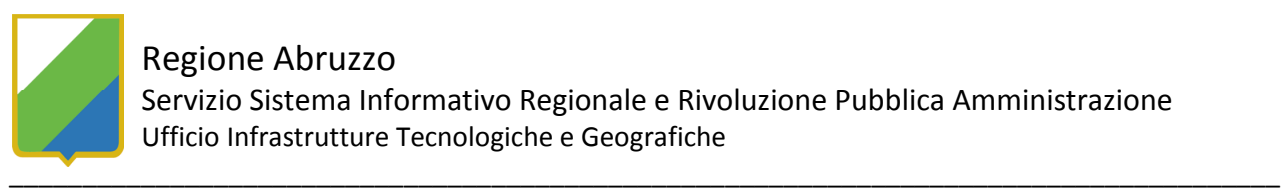

## Regione Abruzzo

Servizio Sistema Informativo Regionale e Rivoluzione Pubblica Amministrazione Ufficio Infrastrutture Tecnologiche e Geografiche

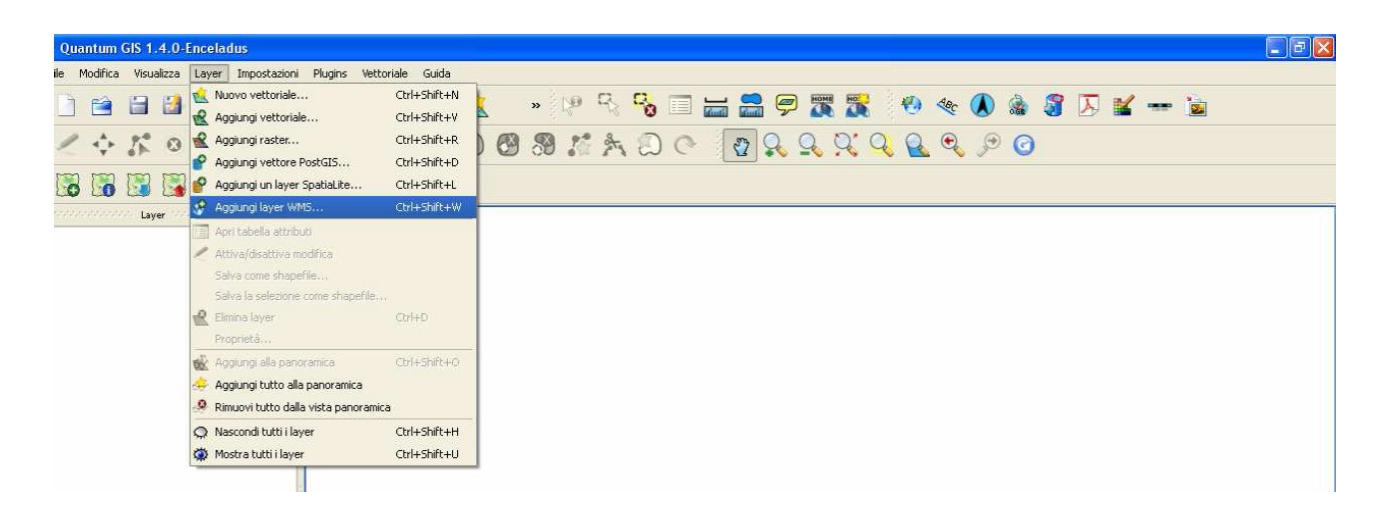

- Nella finestra appare il sistema di gestione delle connessioni WMS. Il software dispone di alcune connessioni predefinite, ma per utilizzare i dati della Regione Abruzzo, è necessario crearne una nuova tramite il pulsante "Nuovo".

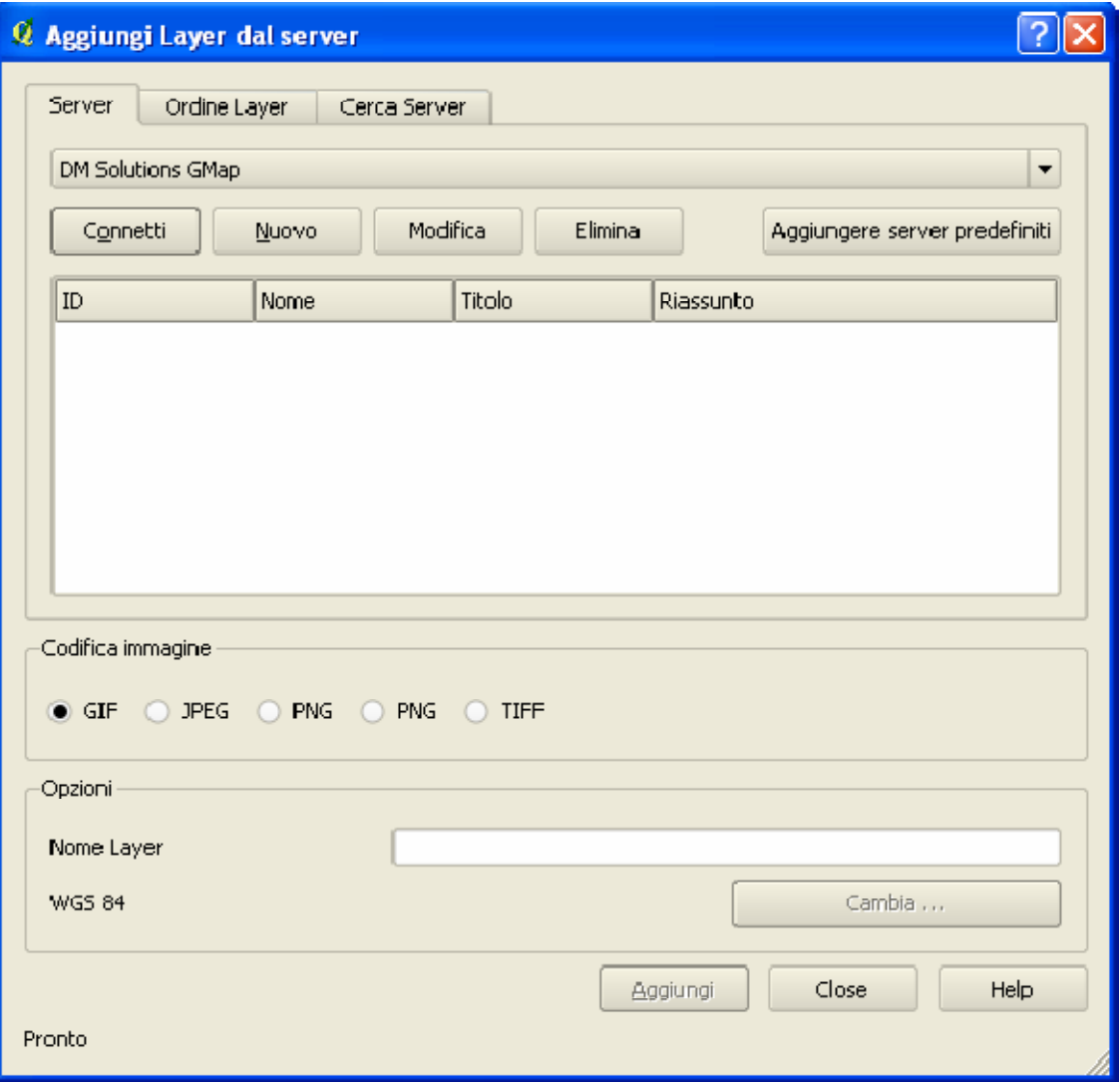

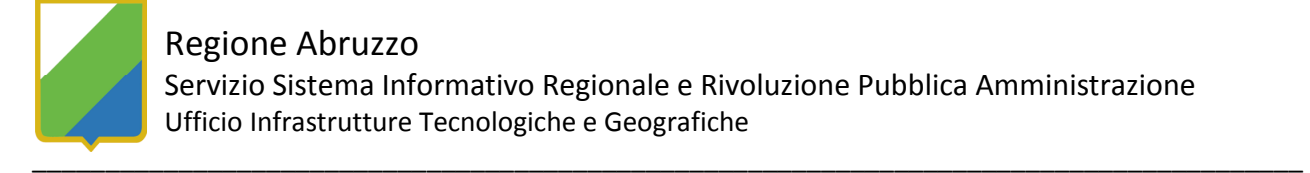

- Indicare un nome per la connessione in questo caso abbiamo scritto "Abruzzo WMS" ed inserire nel campo URL l'indirizzo su cui sono esposti i servizi WMS: per la Regione Abruzzo il link è:

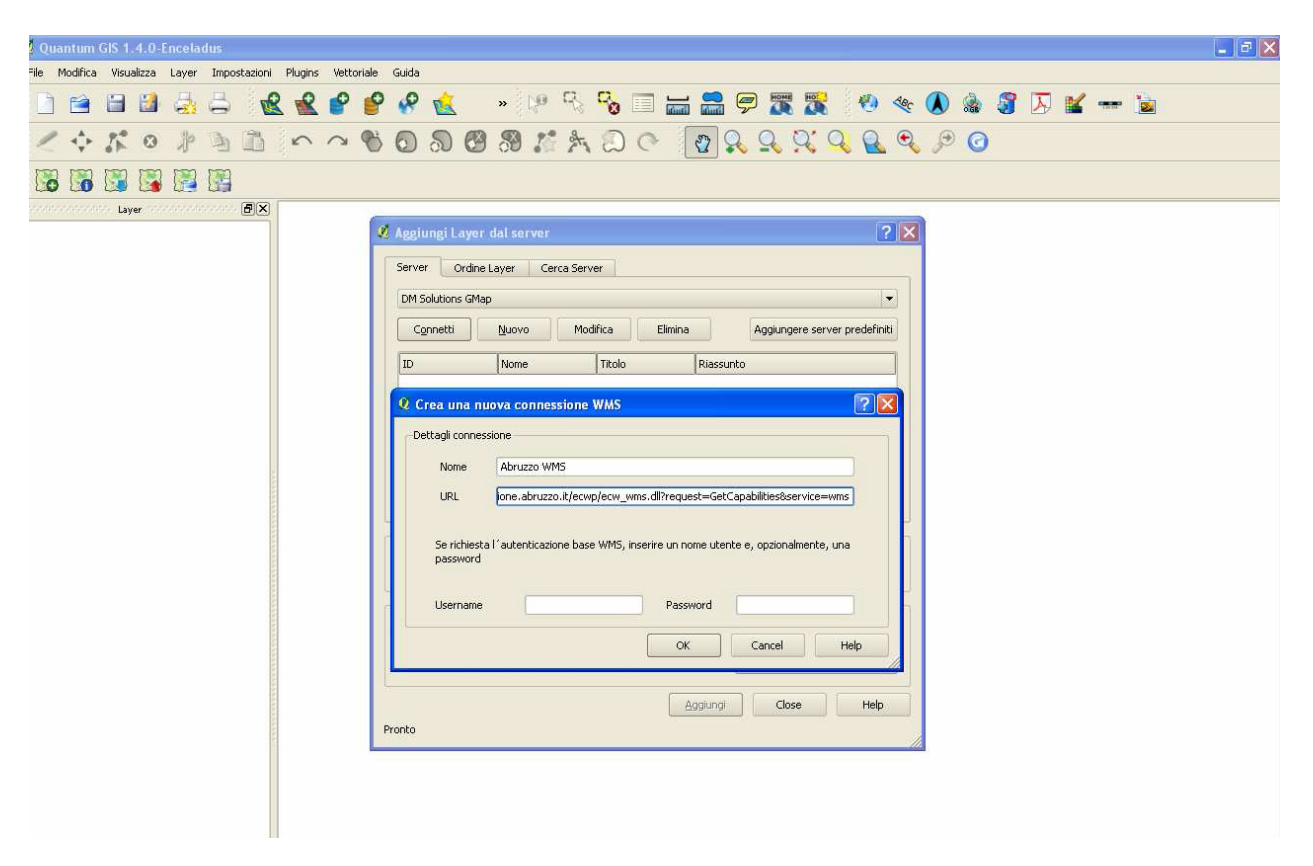

http://geocatalogo.regione.abruzzo.it/erdas-iws/ogc/wms/?

- Dopo aver confermato con "OK" il nuovo server Abruzzo WMS è disponibile nell'elenco a discesa.

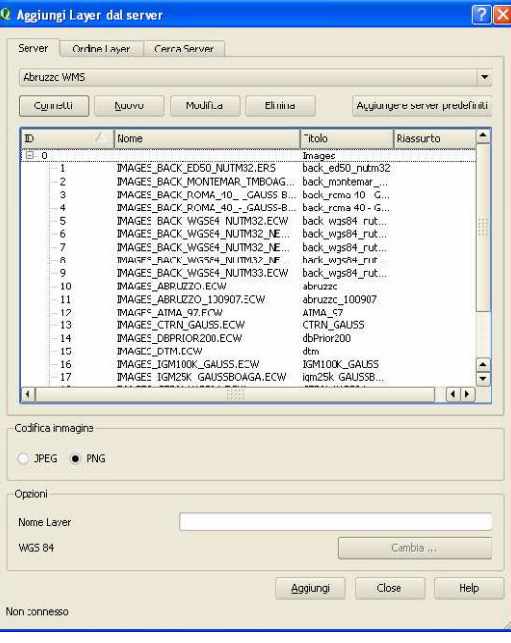

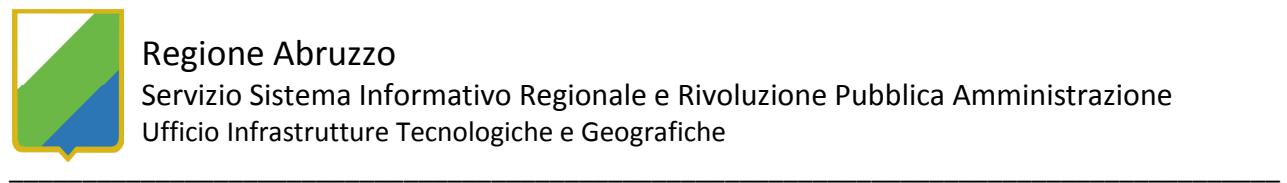

- All'atto della connessione, compare l'elenco dei layers disponibili. Se si verificassero errori, controllare che le impostazioni di connessione inserite in "Impostazioni -> Opzioni" siano corrette. Scelto il layer di proprio interesse, con il pulsante "Aggiungi" viene caricato nell'area di lavoro ed è pronto per essere utilizzato.

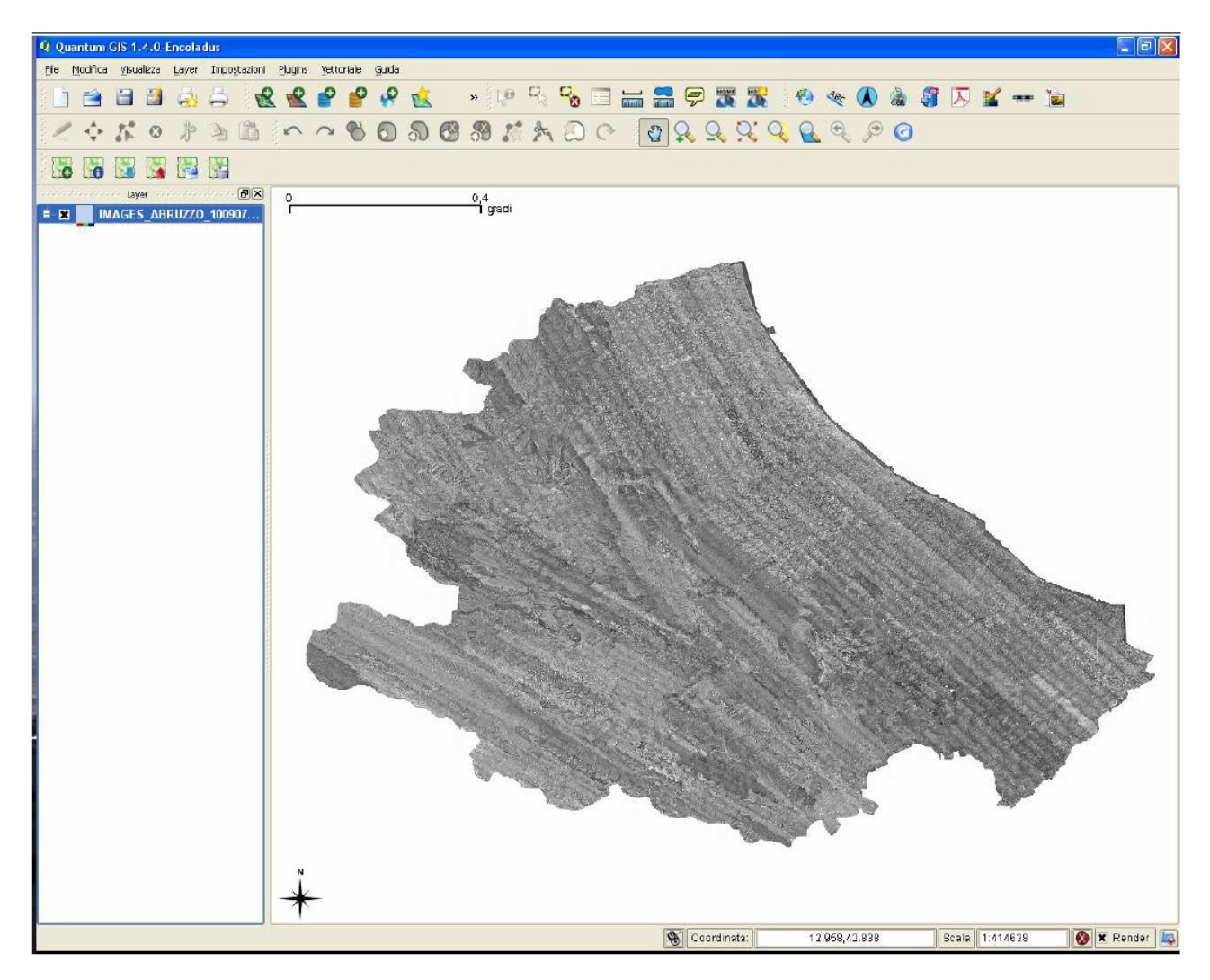

I layers caricati possono essere stampati e/o esportati a seconda delle specifiche esigenze.

IMPORTANTE: i dati pubblicati tramite il servizio WMS, derivati dagli originali, non sono probatori ai fini legali, ma hanno uno scopo puramente divulgativo senza carattere di ufficialità. La Regione Abruzzo declina eventuali responsabilità riguardo l'utilizzo metrico dei suddetti dati.